# **UC San Diego Health**

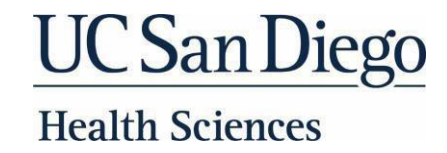

### **Important Access Information**

#### **Welcome to UC San Diego Health!**

You will receive an email on the Friday prior to your start date that looks similiar to this document with unique information that applies to you. Once you receive the email, complete the checklist **PRIOR** to your Orientation.

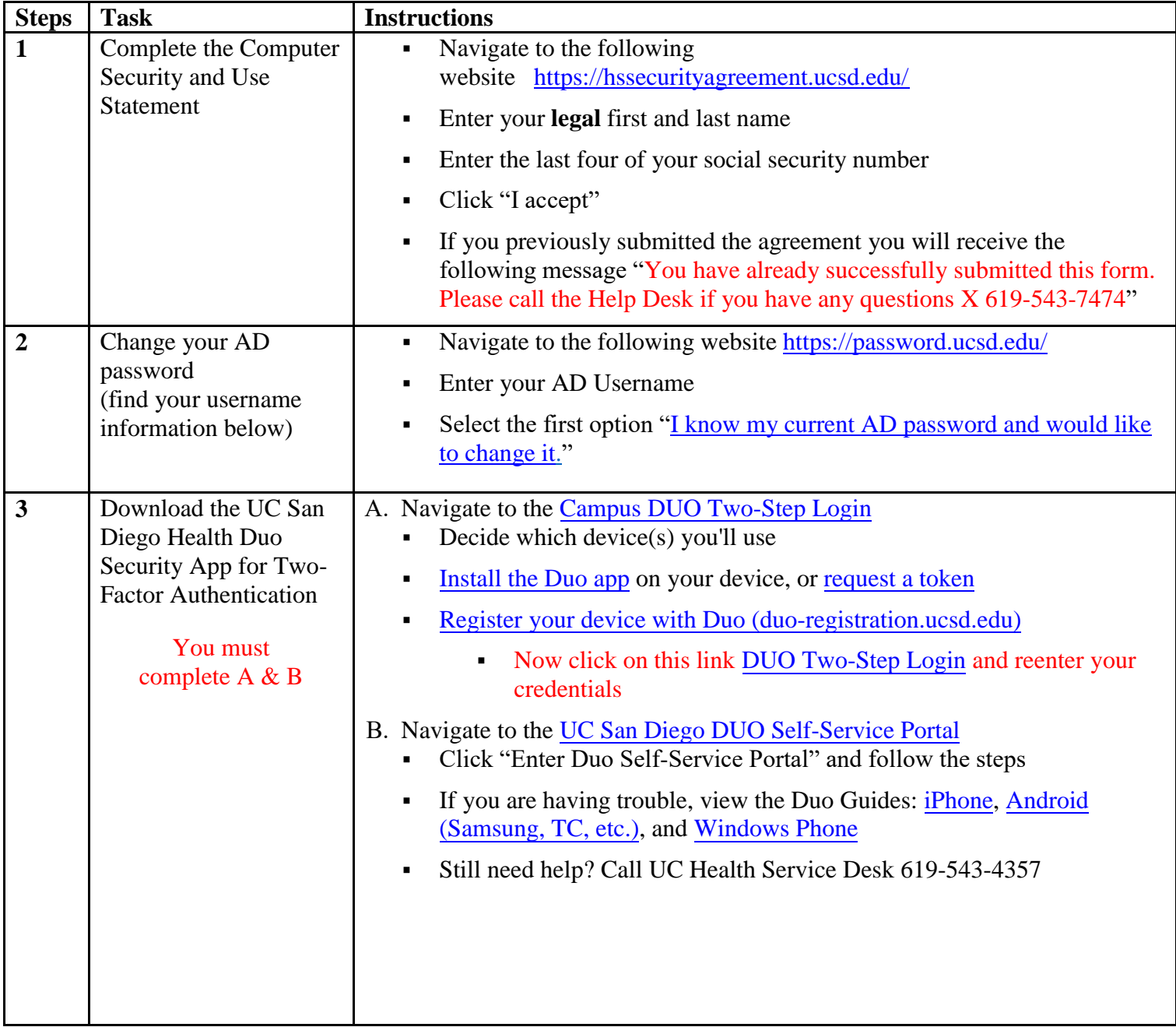

*\*\*If one of these tasks could not be completed, please attend I.S. Open Hours on Tuesday morning.\*\**

# **AD Login (Single Sign-On) Credentials**

Your **AD Username and Password** are your unique credentials used to access any internal portals, systems or databases. Once you receive y[our UCSD email and crede](https://urldefense.com/v3/__https:/hsemail.ucsd.edu__;!!LLK065n_VXAQ!g76g_25AwYqeLPj2A696p-Jfib-a-powO5aa2DZJ9vLT2SpTq5Xs35rouDjQrqdt_LsonMwFzmB3DZUAEPaxWQM$)ntials please reset your password for each and test.

**AD Username:** [combination of letters from your name, may include numbers] **Employee ID**: [Your Employee ID] **Initial password**: @@!! + birth month (MM) + birth day (DD) + 1st letter of first name (upper case) + 1st letter of last name (lower case) + birth month (MM)

## **UCSD Health Email Address**

Your **UCSD email address is [AD Username]***@health.ucsd.edu***.** When signing in to Outlook for the first time, verify you are using this format. Once you receive your credentials please reset your password and test.

#### **Systems Access**

- 1. Your AD Username grants you access to Epic, Web Outlook, Ecotime Timekeeping, UC Learning Center and Clinical Web Portal [\(https://cwp.ucsd.edu\).](https://urldefense.com/v3/__https:/cwp.ucsd.edu__;!!LLK065n_VXAQ!g76g_25AwYqeLPj2A696p-Jfib-a-powO5aa2DZJ9vLT2SpTq5Xs35rouDjQrqdt_LsonMwFzmB3DZUAKX25wNk$)
- 2. NEO Employees your Epic will be activated by the end of your orientation week (approximately 5 PM on Friday of Orientation Week).
- 3. All other employees/trainees/faculty your sponsor/manager will provide all system access including Epic activation information.

**PYXIS Access** if applicable [User ID same as Active Directory (AD)] \*Initial password is your First and Last initials followed by the last 4 digits of your Social Security Number\*

**Need Help?** UC Health Service Desk: Internal: x3HELP (4357) External: 619-543-4357